# GlobalMapper **DEIDAR Module**

#### **LIDAR MODULE HIGHLIGHTS**

#### **Pixels-to-Points Tool**

- Point cloud creation from drone/UAV images
- 3D mesh generation

#### **Manual Point Classification Tools**

**Automatic Point Classification Tools**

- Ground
- Noise
- Buildings
- Poles
- Trees
- Above ground utility cables
- **Automatic & Custom Feature Extraction**
	- Above ground utility cables and poles
	- Buildings
	- Trees

**Point Cloud Thinning Point Filtering Options LiDAR Quality Control for Vertical Accuracy Proximity & Encroachment Querying Point Cloud Colorization Options** • From raster imagery

 • By point type/class/value **Path Profile (side-view) Editing Elevation Grid Creation** 

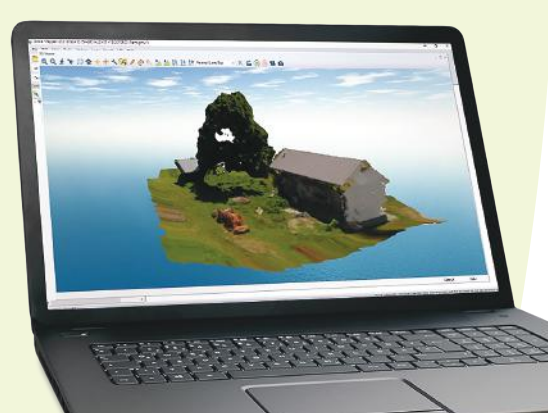

### Advanced point cloud and LiDAR processing

Global Mapper is a robust and inexpensive GIS application that combines a comprehensive array of data processing tools with access to an unparalleled variety of data formats.

The *LiDAR Module* is an optional add-on to Global Mapper that provides advanced point cloud processing tools, including: *Pixels-to-Points™* for photogrammetric point cloud creation from overlapping drone/UAV images; automatic point cloud classification; feature extraction; hydroflattening; and more.

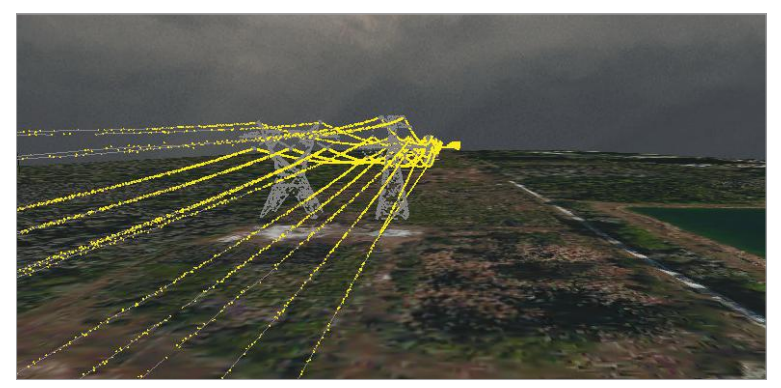

LiDAR points representing powerlines can be automatically reclassified.

The LiDAR Module is embedded in the current release of Global Mapper and is activated in the License Manager. A 14-day free trial is available for evaluation.

The Pixels-to-Points tool offers the ability to photogrammetrically create orthoimages, point clouds, and 3D meshes from drone-collected images.

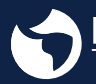

**Blue Marble** GEOGRAPHICS Mind the gap between world and map

22 Carriage Lane, Hallowell, ME, 04347 USA +1.207.622.4622 | 800.616.2725 | info@bluemarblegeo.com *www.bluemarblegeo.com* | *Follow us* **Ti → in** Yuling ©

## Software Comparison **Global Mapper LiDAR Module**

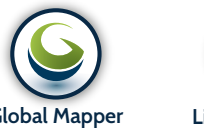

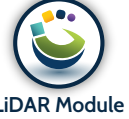

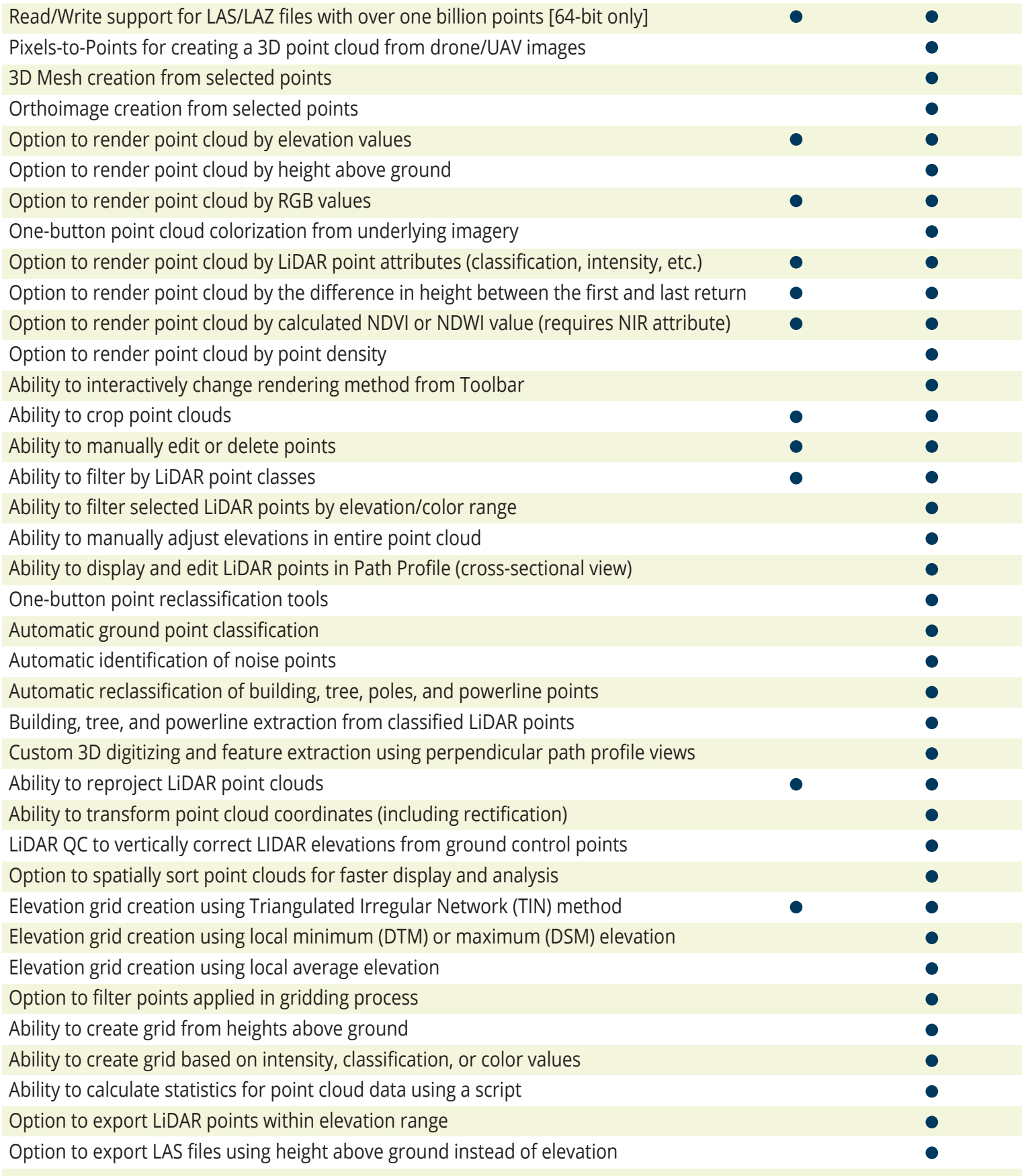